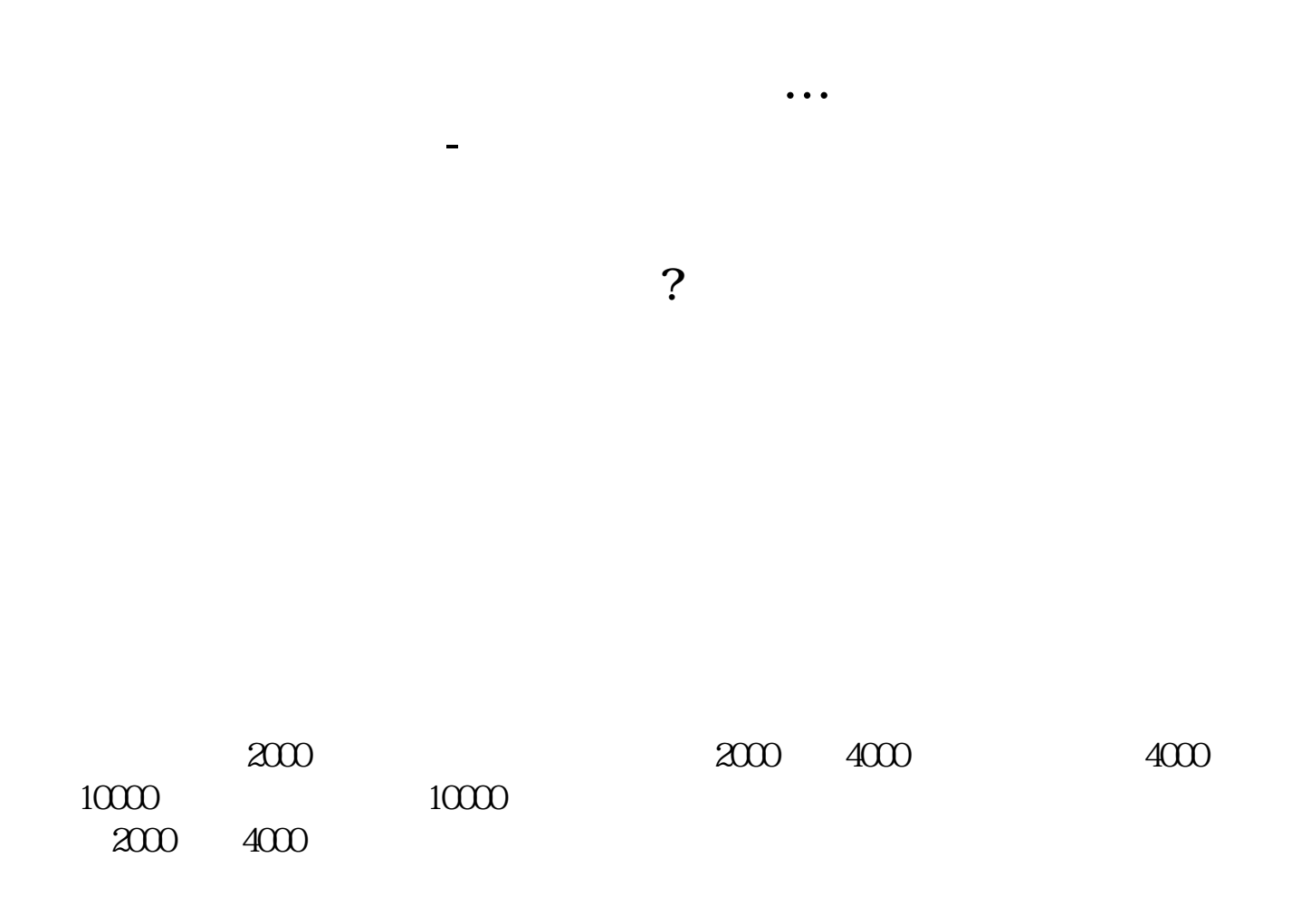

 $7\%$ 

**三、如何购买股票…需要什么步骤?请业内人仕一一作达!**

 $\mathbb{Q}\mathbb{Q}$ 

() and  $\overline{C}$ 

 $50$  /  $\qquad \qquad .$ 

**五、怎么才能把股票卖得更高?**

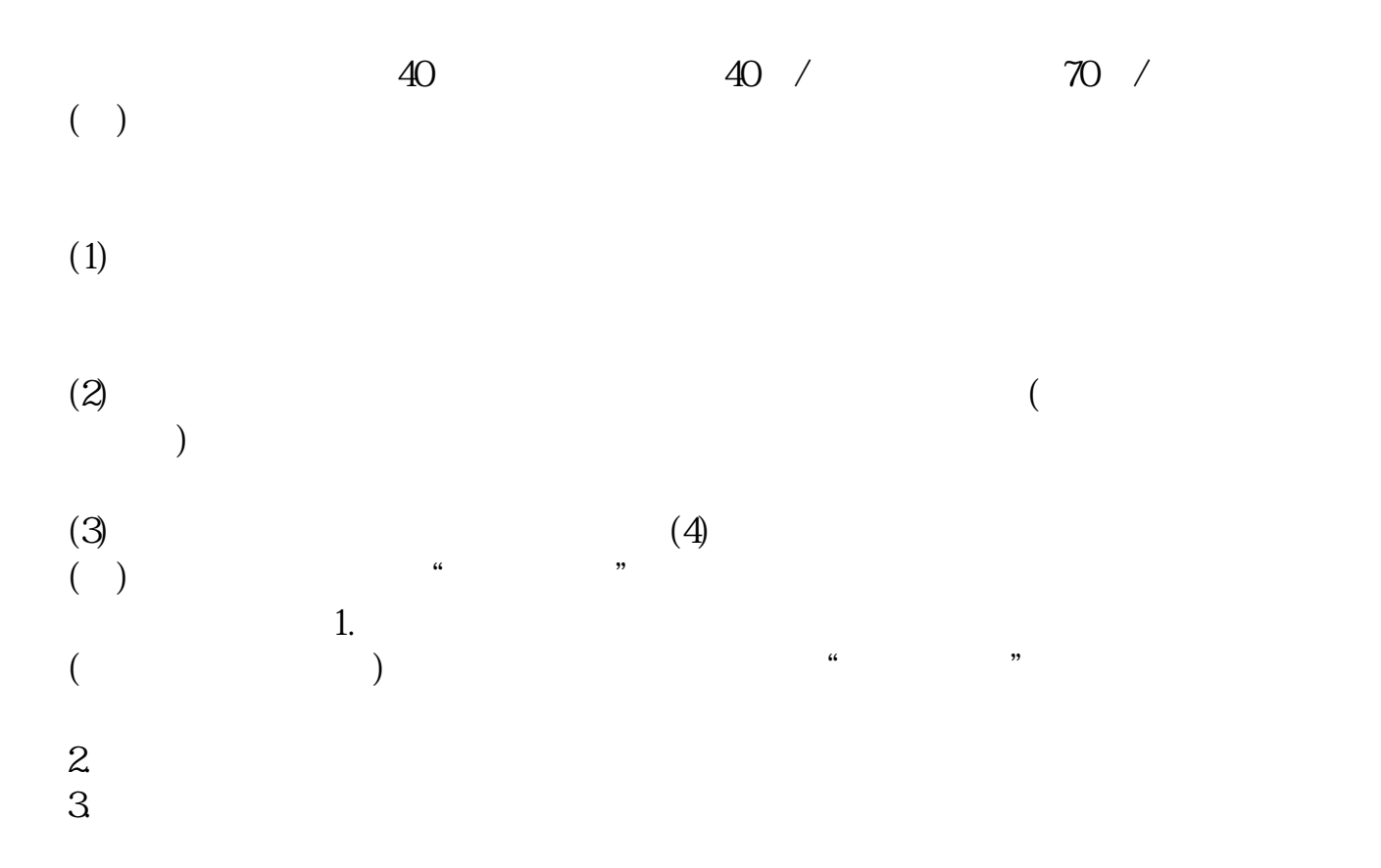

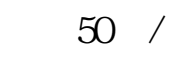

500  $/$ 

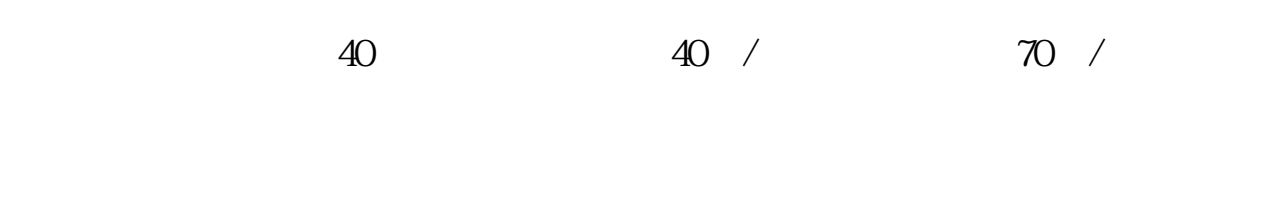

 $\mathbf 1$ 

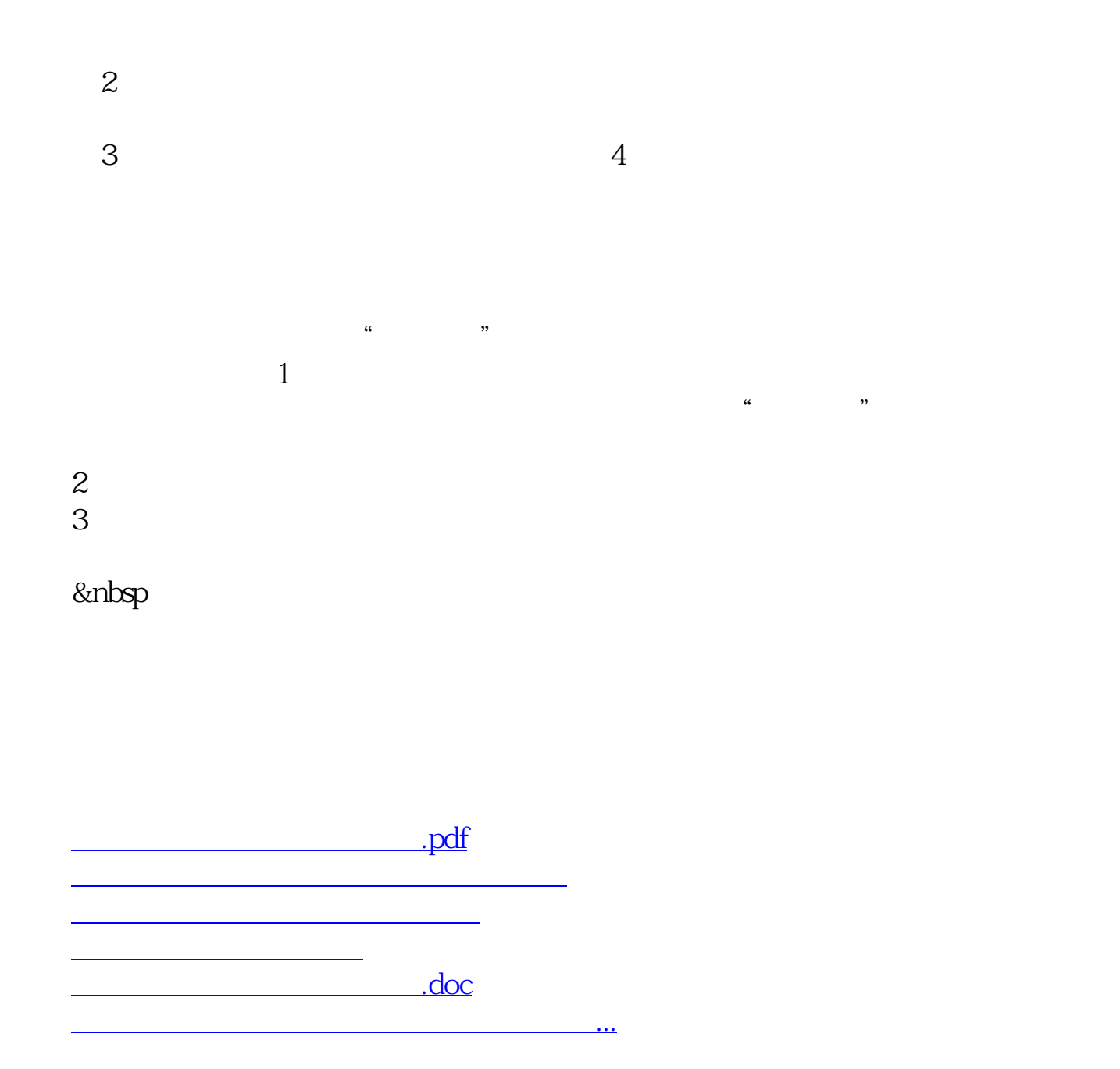

<https://www.gupiaozhishiba.com/read/26761447.html>